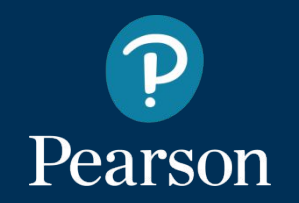

# **MyLab December 2017 Update**

Increased personalization and simplified navigation between courses

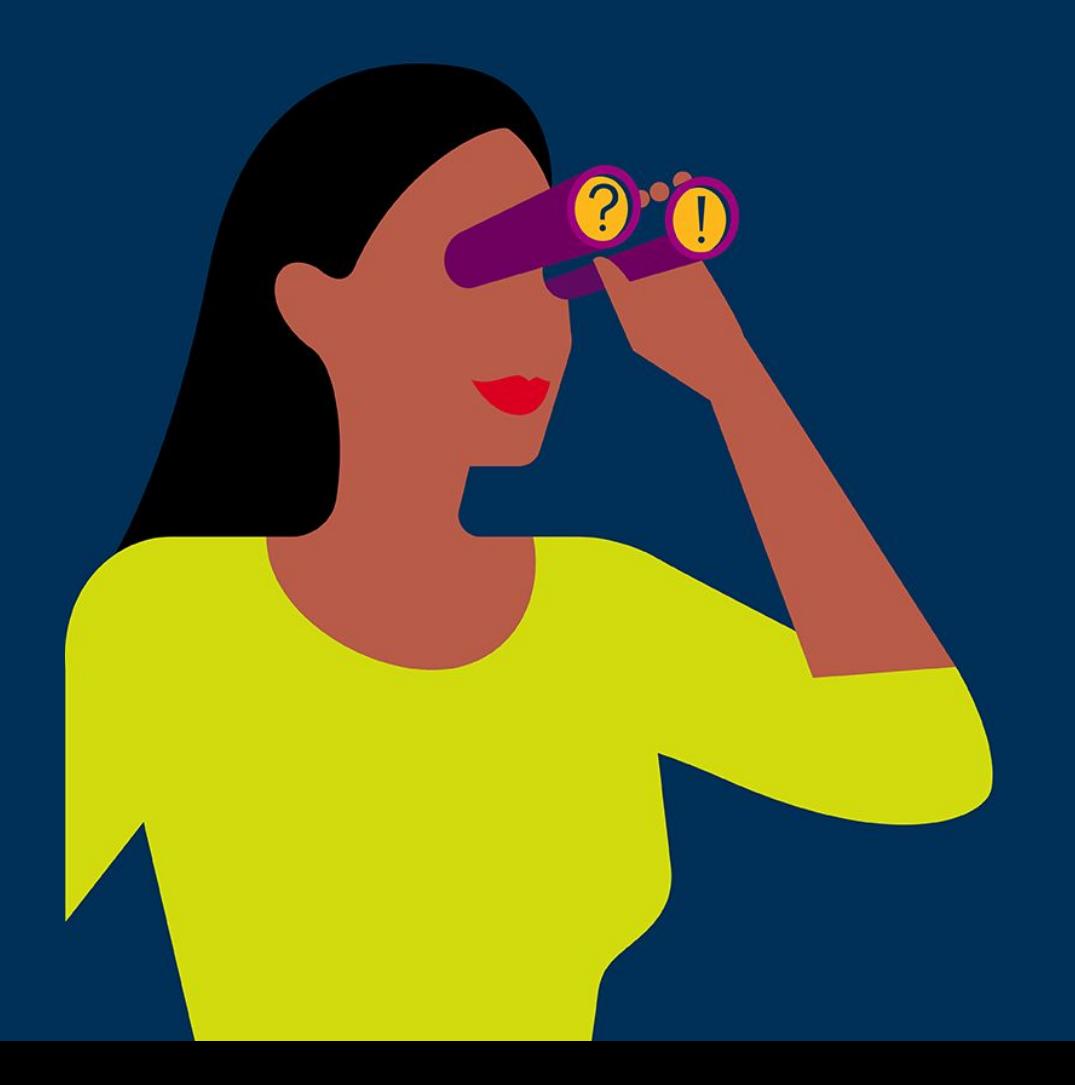

## **What's Inside?**

- [Release Overview](#page-2-0)
- [Personalization and Accessibility Updates](#page-3-0)
- [Navigation Updates](#page-5-0)
- [eText App Update](#page-7-0)

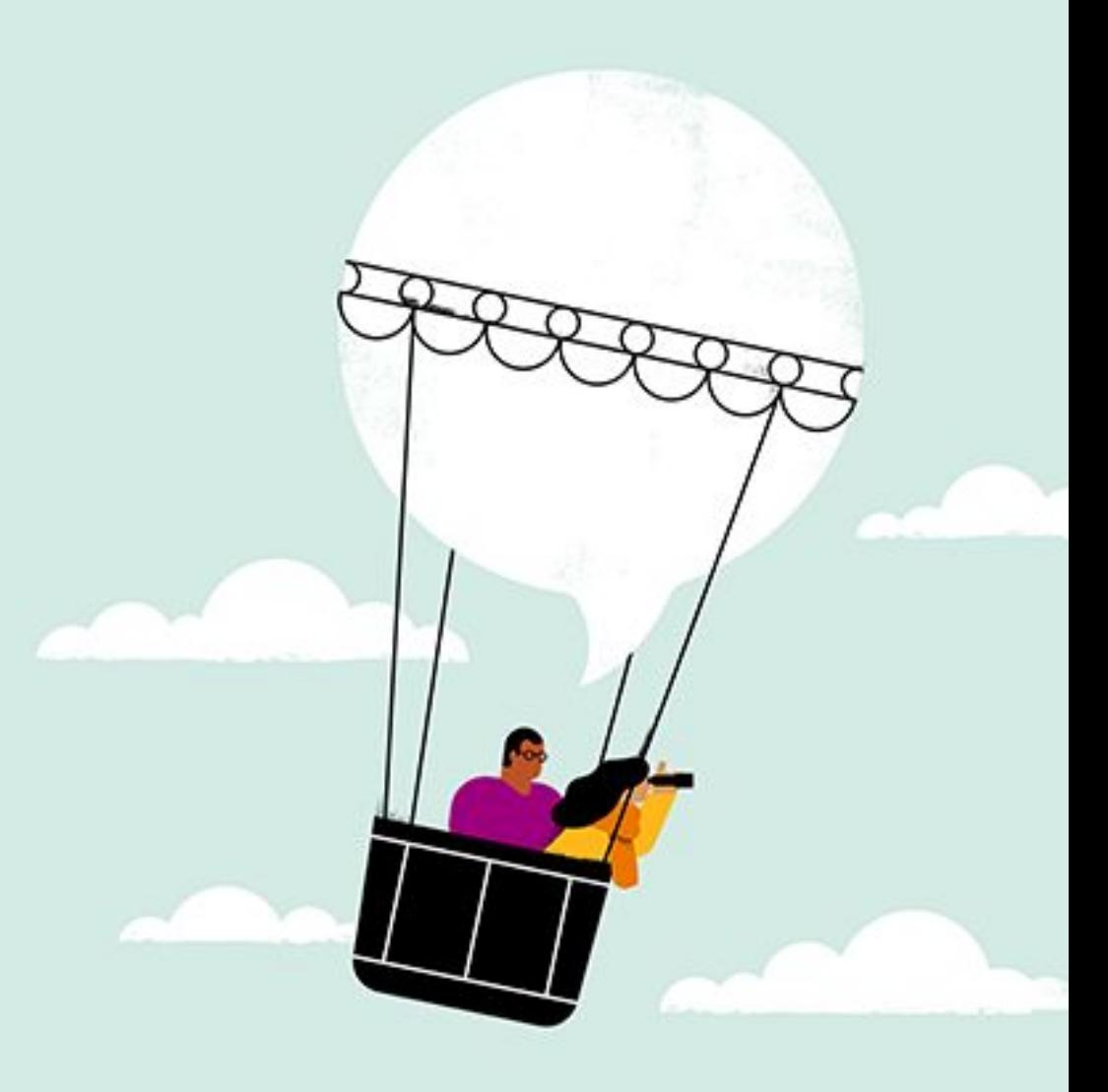

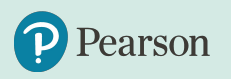

#### <span id="page-2-0"></span>The **December MyLab 2017 Release**

Gives you an additional way to personalize MyLab and simplifies navigation between courses

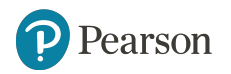

# <span id="page-3-0"></span>**Making MyLab More Personal and Accessible**

The December 2017 update makes improvements to ensure MyLab is as personalized and accessible as possible to all students.

In addition to general accessibility enhancements for the Student Calendar and Course Materials pages, you will now be able to adjust the time limit values for students requiring additional time on assignments.

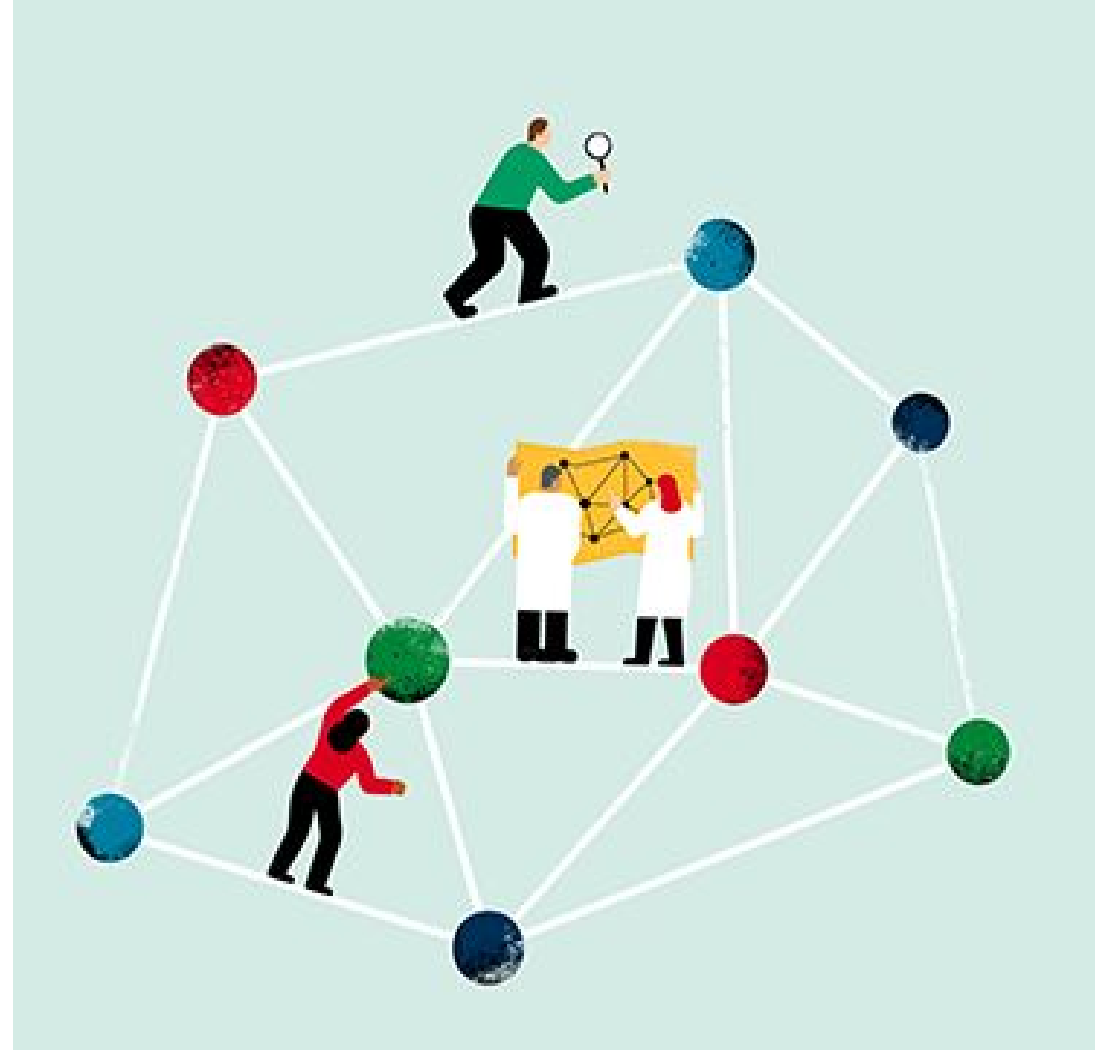

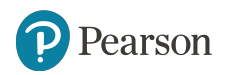

## **Personalized Scheduling of Assignments**

With the December 2017 release, you will have a simple way to grant students additional time on assignments using a percentage based exemption for time-based assignments or a due date based exemption. This enhancement will make it easier for you to manage student accommodations with fewer clicks.

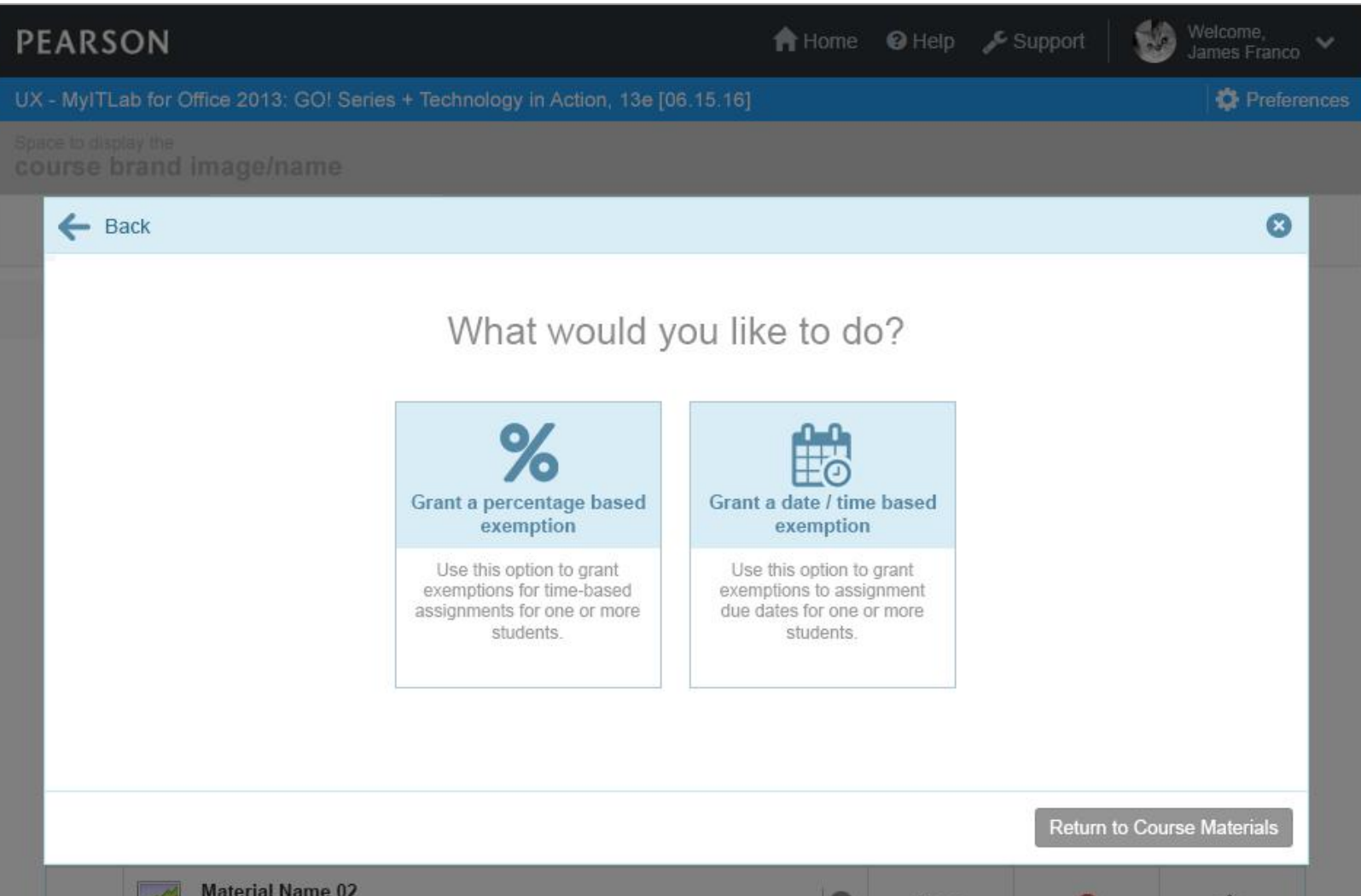

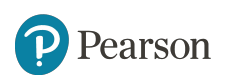

## <span id="page-5-0"></span>**Navigation Improvements**

If you're using MyLab to teach multiple courses, it's now easier and faster to navigate between courses.

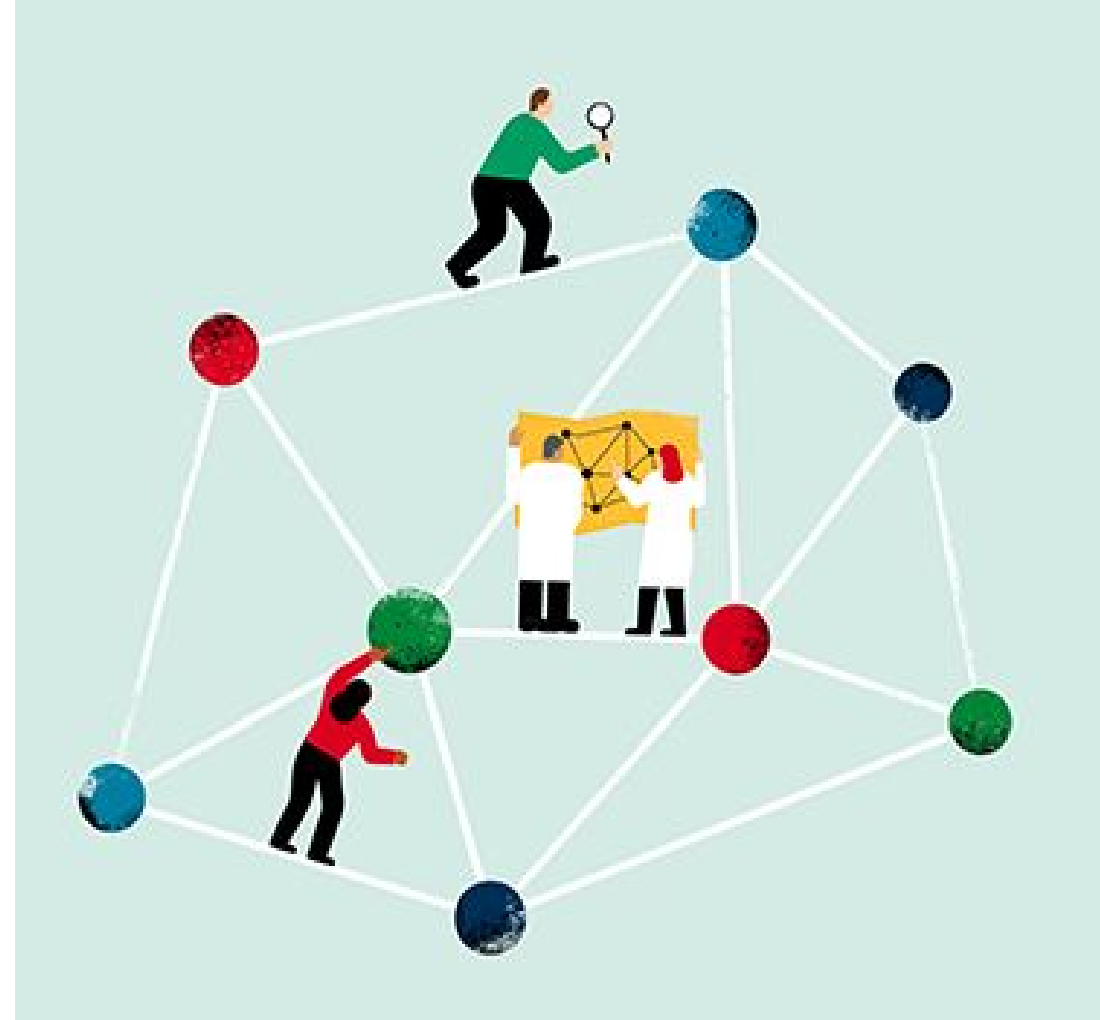

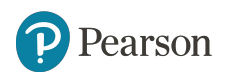

#### **Easier Navigation**

Today, when you select "My Courses" from the left-navigational menu, you are sent back to the main My Courses home page. The December update will return you to the same My Courses page from which the course was launched (homepage, inactive tab, search results, member section page, etc.), making it easier for you to quickly navigate to where you need to go.

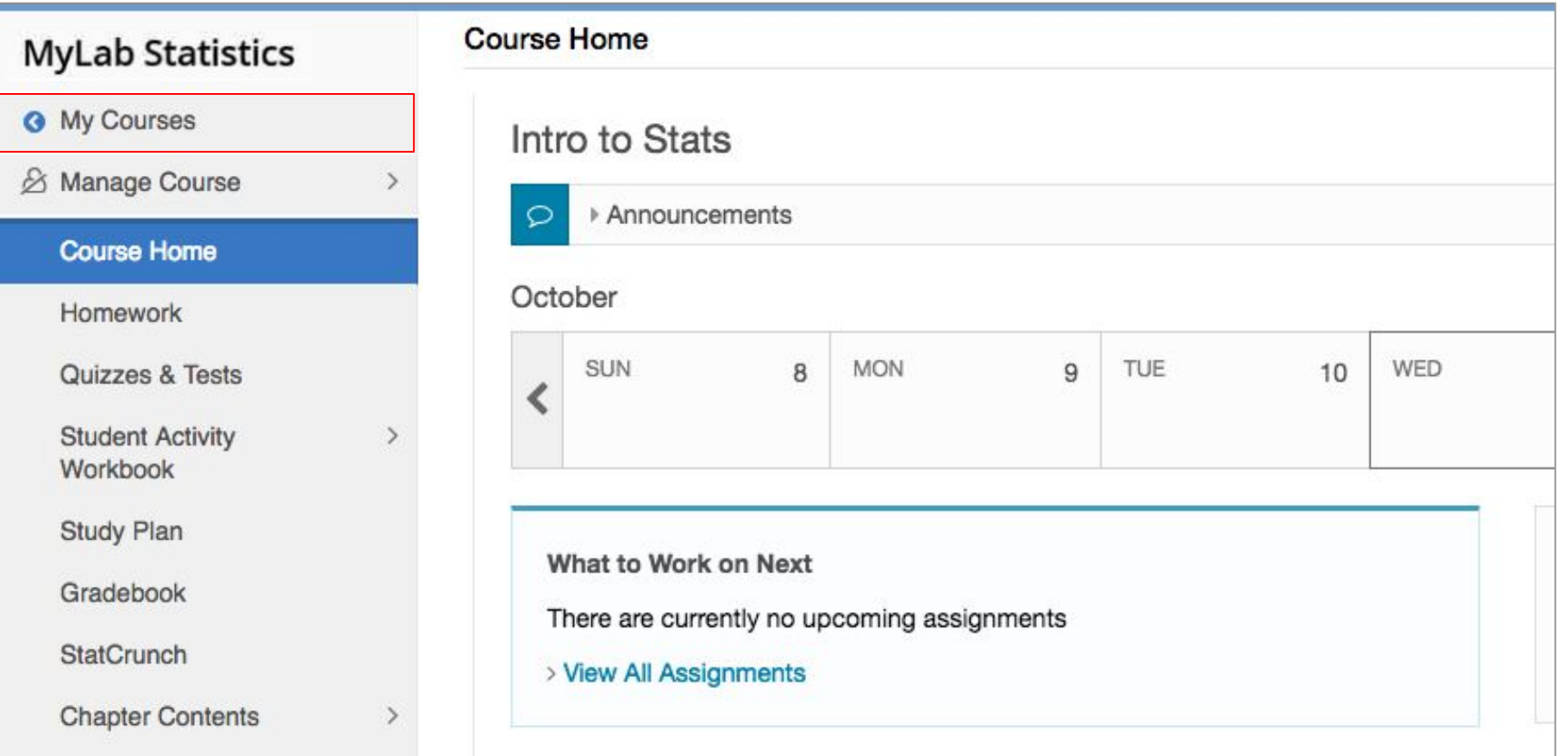

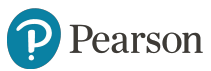

# <span id="page-7-0"></span>**Extend the Learning Experience- Anytime and Anywhere**

The December 2017 update offers enhancements to the Pearson eText to provide a more mobile-friendly and accessible experience for students.

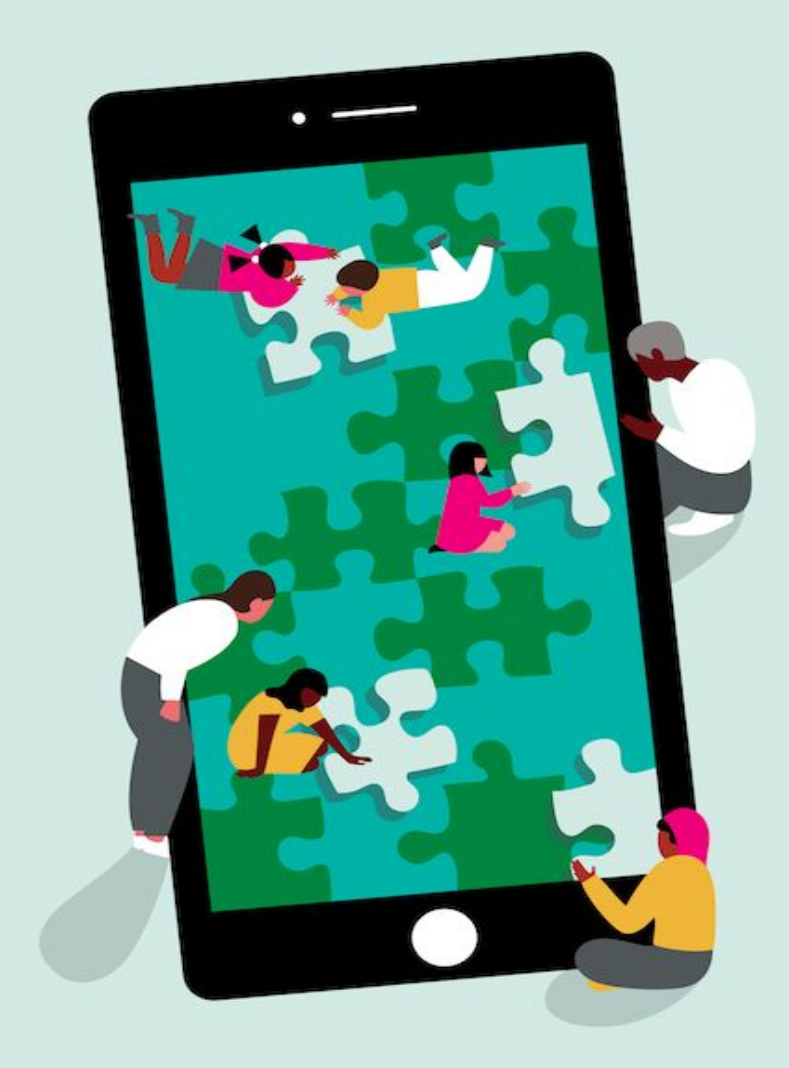

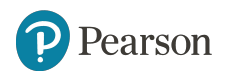

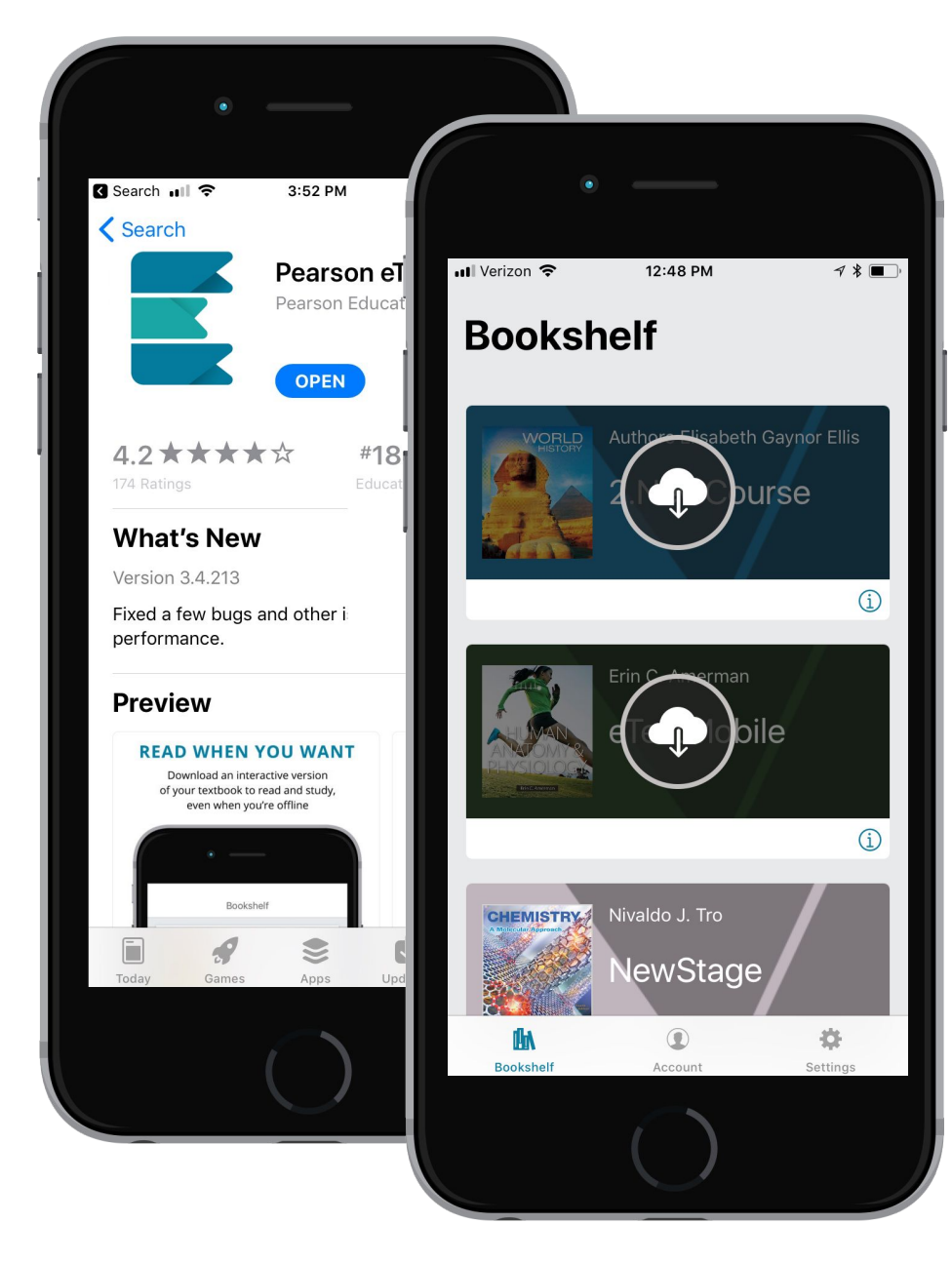

# **All eTexts now available on mobile phones**

With the updated Pearson eText app for iOS and Android mobile devices, students can access any MyLab eText and read how they want: anytime, anywhere, even offline.

#### Students can also

- Track exactly what they need to study by creating notes and highlights
- Learn with interactive images, videos, and animations (available with select titles)
- Search for content

#### ALWAYS LEARNING